# **Wolfgang Joppich**

# **Grundlagen der Mehrgittermethode**  ${\bf Einführung}$  in  ${\bf Standardverfahren}$

W. Joppich Hochschule Bonn Rhein Sieg Fachbereich Elektrotechnik, Maschinenbau und Technikjournalismus Grantham Allee 20 53757 Sankt Augustin

Berichte aus der Mathematik

**Wolfgang Joppich**

## **Grundlagen der Mehrgittermethode**

Einführung in Standardverfahren

Shaker Verlag Aachen 2011

#### **Bibliografische Information der Deutschen Nationalbibliothek**

Die Deutsche Nationalbibliothek verzeichnet diese Publikation in der Deutschen Nationalbibliografie; detaillierte bibliografische Daten sind im Internet über http://dnb.d-nb.de abrufbar.

Copyright Shaker Verlag 2011 Alle Rechte, auch das des auszugsweisen Nachdruckes, der auszugsweisen oder vollständigen Wiedergabe, der Speicherung in Datenverarbeitungsanlagen und der Übersetzung, vorbehalten.

Printed in Germany.

ISBN 978-3-8322-9963-7 ISSN 0945-0882

Shaker Verlag GmbH • Postfach 101818 • 52018 Aachen Telefon: 02407 / 95 96 - 0 • Telefax: 02407 / 95 96 - 9 Internet: www.shaker.de • E-Mail: info@shaker.de

Vorwort i

## **Vorwort**

Im Jahre 1985 begann ich meine Arbeiten zur Simulation der Herstellungsprozesse von Halbleiterbauelementen mit Hilfe von Mehrgitterverfahren. Dabei handelte es sich um eine praxisnahe Anwendung dieser (damals noch recht neuen) Methode zur numerischen Lösung von partiellen Differentialgleichungen. Zu dieser Zeit erschienen -oder waren gerade in Vorbereitung- einige bedeutende Monographien zum Thema Mehrgitterverfahren. Besonders zu erwähnen sind die drei meines Erachtens als *Mehrgitterklassiker* zu bezeichnenden Publikationen: der sogenannte *Guide* [6] von Brandt, die *Multigrid Methods and Applications* [14] von Hackbusch und die *Fundamentals* [36] von Stüben und Trottenberg.

Stuben und Trottenberg beklagen in [36] die mangelnde Akzeptanz und zum Teil ¨ sogar Vorurteile gegen Mehrgitterverfahren – insbesondere dann, wenn komplexe Anwendungen gel¨ost werden sollen. Vor dem Hintergrund der obengenannten Publikationen erhebt sich die Frage, warum dies so war.

Im universitären Bereich und in Forschungseinrichtungen waren Mehrgitterverfahren bekannt und wurden angewendet, im industriellen Umfeld waren Mehrgitterverfahren weniger bekannt, geschweige denn akzeptiert. *Akzeptanz* bedeutet dabei nicht eine *prototypische*, sondern eine *professionelle* Nutzung mit großem Anwenderkreis zur Lösung komplexer technischer Probleme. Ein derartiger Einsatz verlangt nicht nur schnelle, sondern ganz besonders robuste Algorithmen hinsichtlich der möglichen Parametervariation des Problems. Ein Grund für den Mangel an professioneller Mehrgittersoftware lag darin, daß die Forschung an Mehrgittermethoden und die Problemlösung in Anwendungsdisziplinen isolierte Bereiche waren. Für die Praxis genügt aber die Lösung von Modellproblemen nicht. Außerdem schreckt der enorme Freiheitsgrad bei der Auswahl algorithmischer Komponenten ab. Aufgrund des Tagesgeschäfts sind viele Ingenieure an schnellen Lösungen interessiert, aber zeitlich nicht in der Lage oder bereit, sich auch noch mit Feinheiten eines Lösungsalgorithmus zu beschäftigen. Daher kommt es, dass selbst bei modernen Simulationstools, die das Mehrgitterverfahren als Lösungsverfahren anbieten (z. B. [8]), dieses Verfahren selten genutzt und noch seltener effizient genutzt wird.

Diesem Übel ist nur von der Wurzel her beizukommen. Ingenieurstudenten, Studenten der Mathematik, Informatik, Physik und anderen Anwendungsgebieten sowie alle mit Interesse an numerischen Fragestellungen sollten auf einfache Art und Weise an die Mehrgittermethodik herangefuhrt werden. Darauf zielt dieses ¨ Buch ab. Es entwickelte sich aus einem Skript zu einer Vorlesungsreihe *Algorithmen* an der Fachhochschule Köln. Mit entsprechenden Erweiterungen dient es den deutschsprachigen Teilnehmern meines seit mehr als zehn Jahren jährlich stattfindenden Mehrgitterkurses als praktische und überschaubare Einführung.

Die Basis der Darstellungen und Beispiele wurde mit den Kapiteln zwei und vier des aus den Dissertationen von Slobodan Mijalković und mir entstandenen Buches *Multigrid Methods for Process Simulation* [20] gelegt. Dieses Buch erschien 1993 in der von Professor Dr. Siegfried Selberherr (TU Wien) aufgelegten Reihe *Computational Microelectronics* des Springer Verlags, Wien. Die direkt diesem Buch entnommenen Abbildungen und Tabellen sind in den jeweiligen Bild- und Tabellenunterschriften mit QUELLE: [20] gekennzeichnet. Dem Springer Verlag möchte<br>ich an dieser Stelle dafür danken, dass er der Verwendung dieses Materials zugestimmt hat. Notation und prinzipielle Vorgehensweise orientieren sich ebenfalls an der genannten Quelle und entsprechen der in der Mehrgittergruppe um Professor Dr. Ulrich Trottenberg uber Jahre hinweg entwickelten formalen Darstellung von ¨ Mehrgitteralgorithmen.

Durch die angebotenen Inhalte soll neben fundierten Kenntnissen insbesondere die Einsicht wachsen, daß *viele der Standardmehrgitterkomponenten auch fur kom- ¨ plexe Anwendungen hervorragende Ergebnisse liefern und selbst nicht-standard Ans¨atze erfolgreich mit der Mehrgitteridee kombinierbar sind.*

Dazu gibt diese Schrift neben der Darstellung der Prinzipien auch eine Beschreibung all der Komponenten, die für effiziente Mehrgitterverfahren und zur theoretischen Analyse der Verfahren erforderlich sind. Um den Rahmen einer Einführung nicht zu sprengen, wird bewußt nicht auf algebraische Mehrgitterverfahren und die aus vielfacher Sicht spannende Parallelisierung von Mehrgitterverfahren eingegangen. Dieses Umfeld und die praktische Erfahrung der Mehrgittergruppe des Instituts für Algorithmen und Wissenschaftliches Rechnen wird in [37] zusammengefasst.

Im Rahmen der erwähnten Kurse und im Rahmen meiner Lehrtätigkeit entwickelten sich diverse Materialien, die zu Lehr- und Lernzwecken in der Datei v04\_strfasfmg.zip zusammengefasst sind, und von

http://fb03.h-bonn-rhein-sieg.de/mehrgitter\_beispiel/ heruntergeladen werden können. Darin spiegelt sich auch eine historische Entwicklung. Zu den ausgesprochenen Zielen der Kurse gehört von Anfang an, dass die Teilnehmer am Ende des Kurses ein lauffähiges Mehrgitterprogramm besitzen. Im Rahmen der Vorbereitungen gehörte die eigene Lösung dazu. So ist das im Anhang A beschriebene Fortran 77 Programm entstanden. Dem derzeitigen Arbeitsumfeld angepasst, entwickelte sich aus dem Fortran 77 Programm eine MATLAB<sup>1</sup>-Umgebung, die zum experimentellen Umgang mit einem Mehrgitterprogramm geeignet ist. Die aktuelle Version 04 mit allen erforderlichen Dateien wird im Anhang B besprochen und

 ${}^{1}\text{MATLAB}{}^{\textcircled{B}}$  ist ein eingetragenes Warenzeichen von The MathWorks, Inc.

### Vorwort iii

ist über obengenannte URL verfügbar.

Eine Fehlerfreiheit des zur Verfügung gestellten MATLAB-Programms kann nicht garantiert werden. So sind technische Voraussetzungen für lokale Verfeinerungen geschaffen, die Entwicklung für einen robusten und sicheren Einsatz aber noch nicht abgeschlossen. Irgendwelche Haftungsanspruche aufgrund der Benutzung der ¨ Software sind ausgeschlossen. Eine Weiterentwicklung auch in Form gemeinsamer Projekte ist in meinem Sinne.

Danksagungen: Die Mehrgittergruppe im Institut fur Algorithmen und Wis- ¨ senschaftliches Rechnen (SCAI) der Gesellschaft für Mathematik und Datenverarbeitung (GMD), jetzt Fraunhofer SCAI, unter Leitung von Professor Dr. Ulrich Trottenberg war eines der deutschen Zentren mit Mehrgitterkompetenz. Nach einer anfänglichen Phase der Analyse von Modellproblemen wandte sich diese Gruppe sehr bald dedizierten Anwendungen zu und untersuchte später Fragestellungen der Parallelisierung von Mehrgitteralgorithmen. Diese kontinuierliche Arbeit hat Ergebnisse von fundamentaler Bedeutung geliefert. Die fruchtbaren Diskussionen mit den Kolleginnen und Kollegen dieser Gruppe haben die Darstellung und die Auswahl des Stoffs in positiver Weise beeinflußt, wofür ihnen allen Dank gebührt.

Im Zusammenhang mit diesem Buch und dem zugehörigen Material sind speziell zu nennen: M. Mocha (strfasfmg-Redesign, Mehrstellendiskretisierung, Dokumentation V02), D. Schmitz (Gauß-Seidel Blockrelaxationen, V03) sowie M. Mayer, J. Hermes und T. Jax (Redesign GUI für V04 unter MATLAB R2009b).

Die Wochenendkurse zu Zeiten meiner GMD- und Fraunhoferzugehörigkeit wären ohne den organisatorisch, zeitlich und physisch enormen Einsatz meiner Frau Karin und unseres Sohnes Markus nicht machbar gewesen. Die nun in der Hochschule Bonn-Rhein-Sieg durchgefuhrten Kurse werden organisatorisch nach wie vor von ¨ meiner Frau betreut, und das Kursumfeld ist nach wie vor *familiär*. Dafür allen Genannten meinen Dank, besonders aber meiner Frau Karin Dank und Respekt für das Geleistete.

Königswinter, im Januar 2011

iv Vorwort

## Inhaltsverzeichnis v

## **Inhaltsverzeichnis**

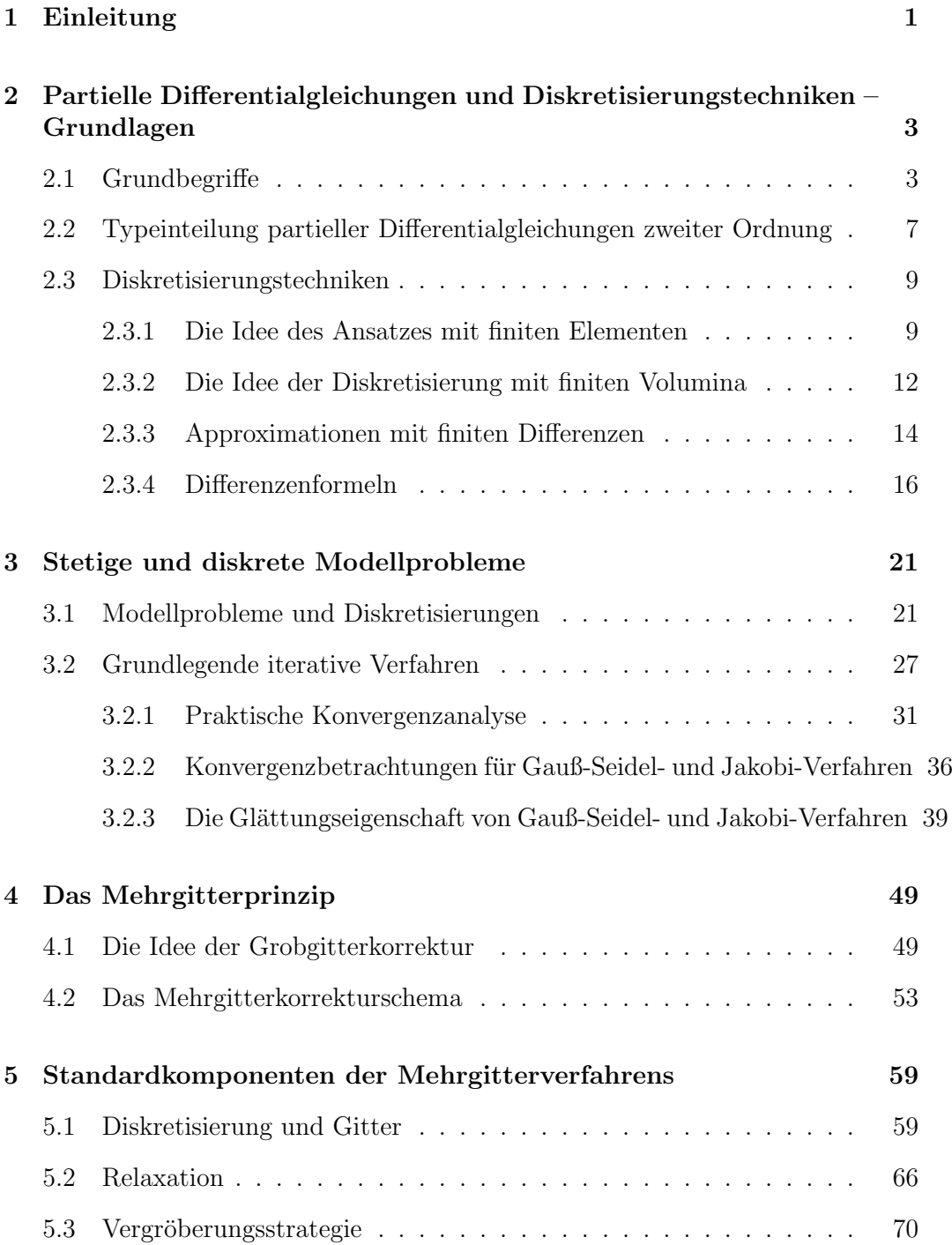

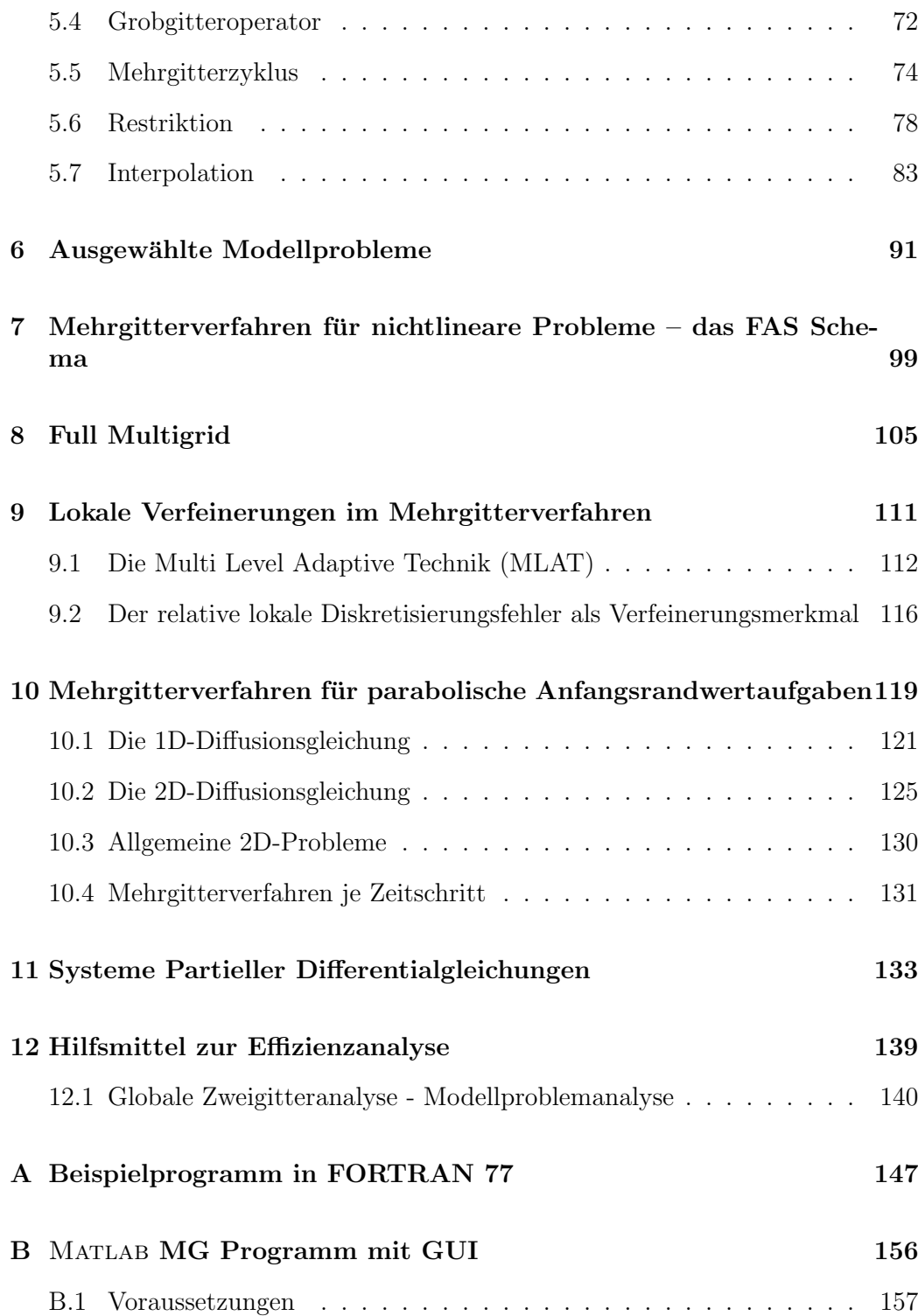

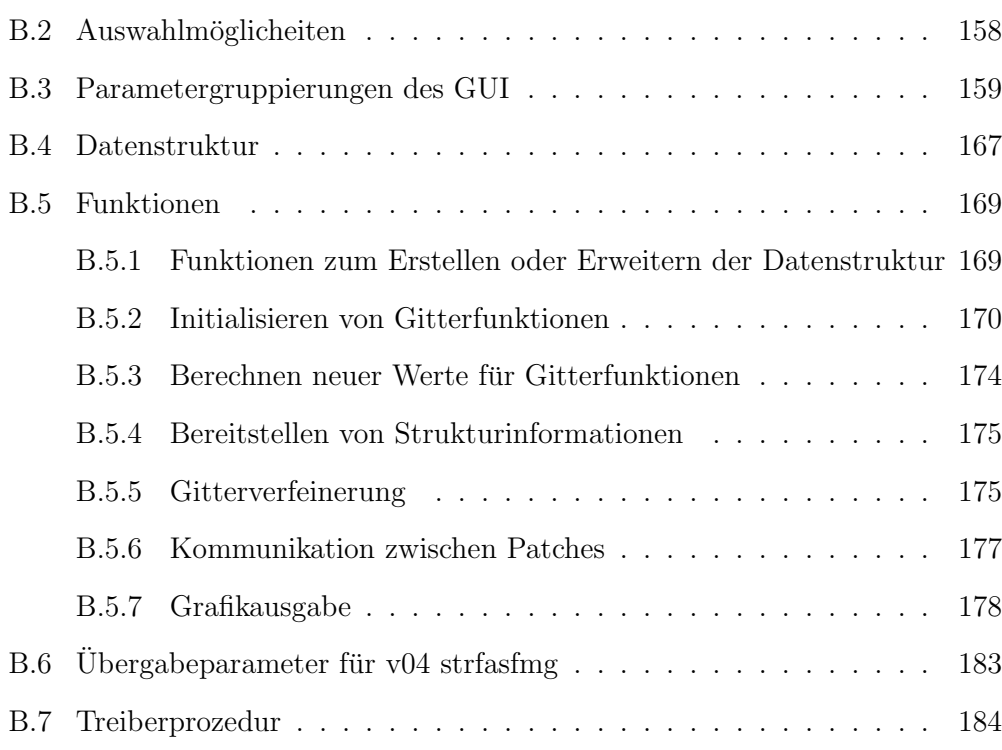

# **Abbildungsverzeichnis**

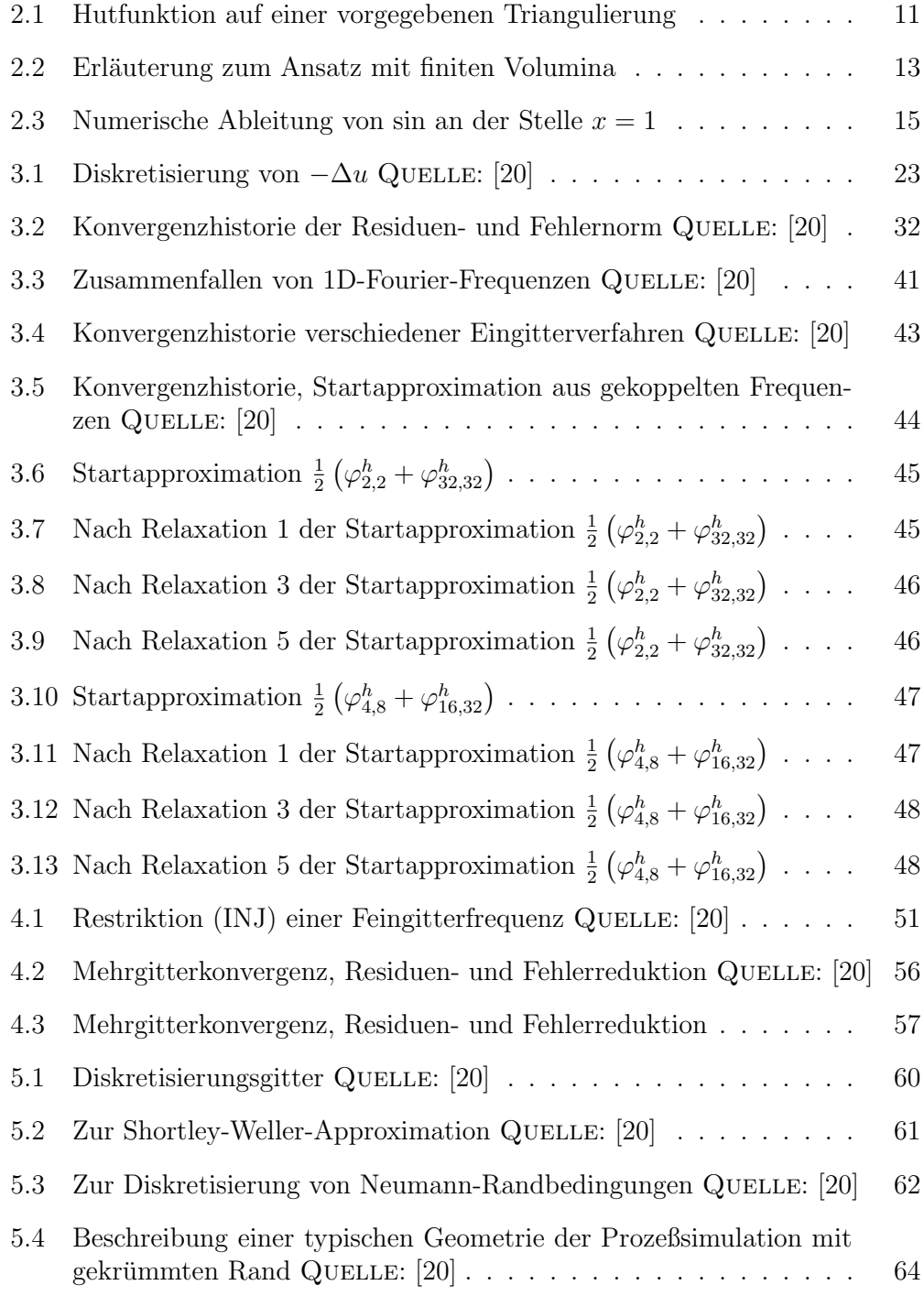

## Abbildungen ix

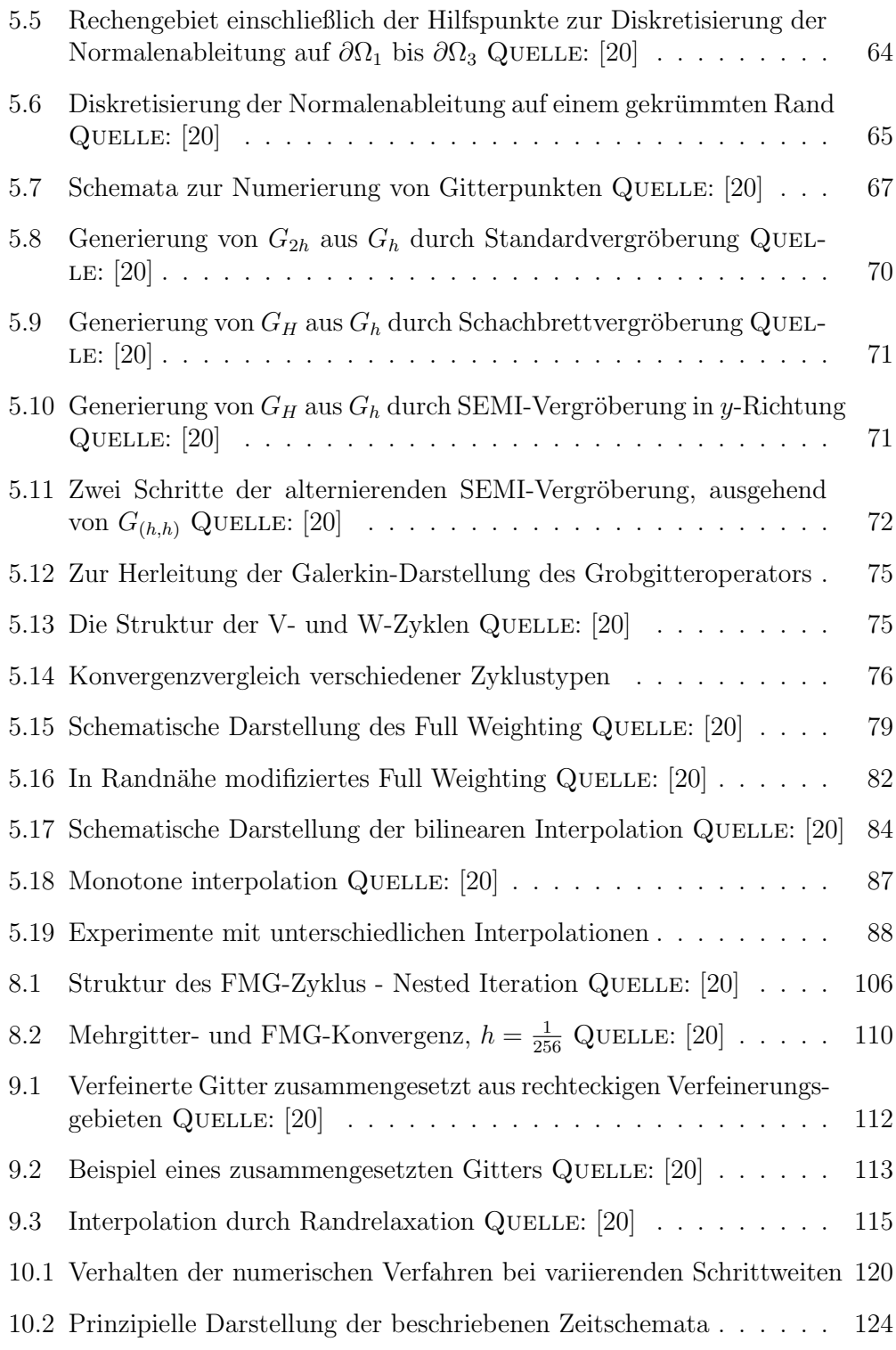

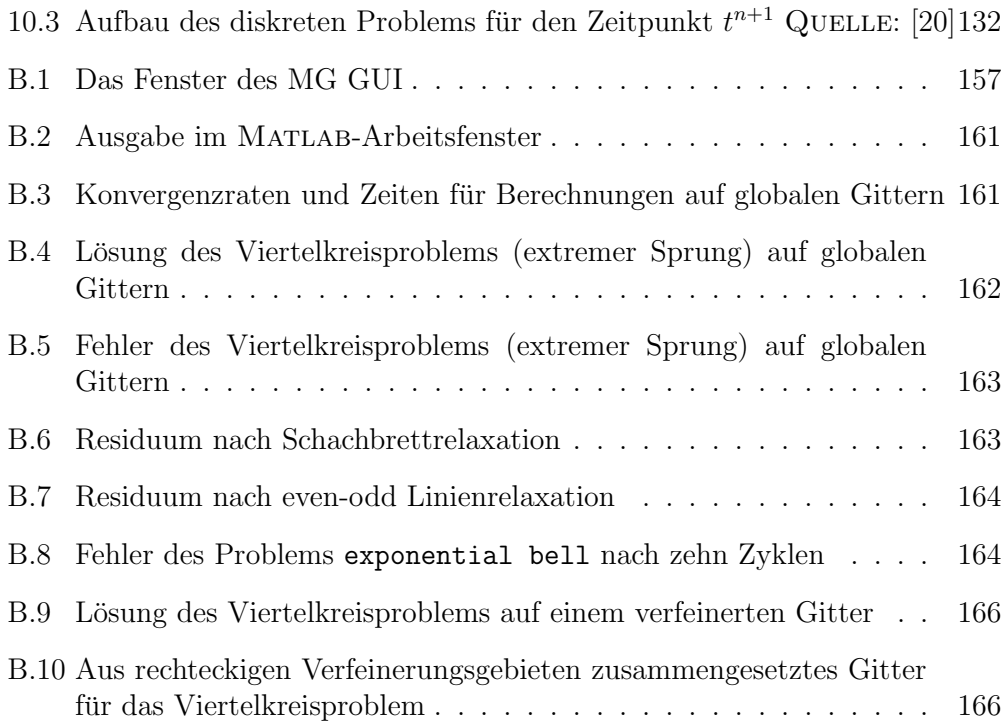

#### Tabellen xi

## **Tabellenverzeichnis**

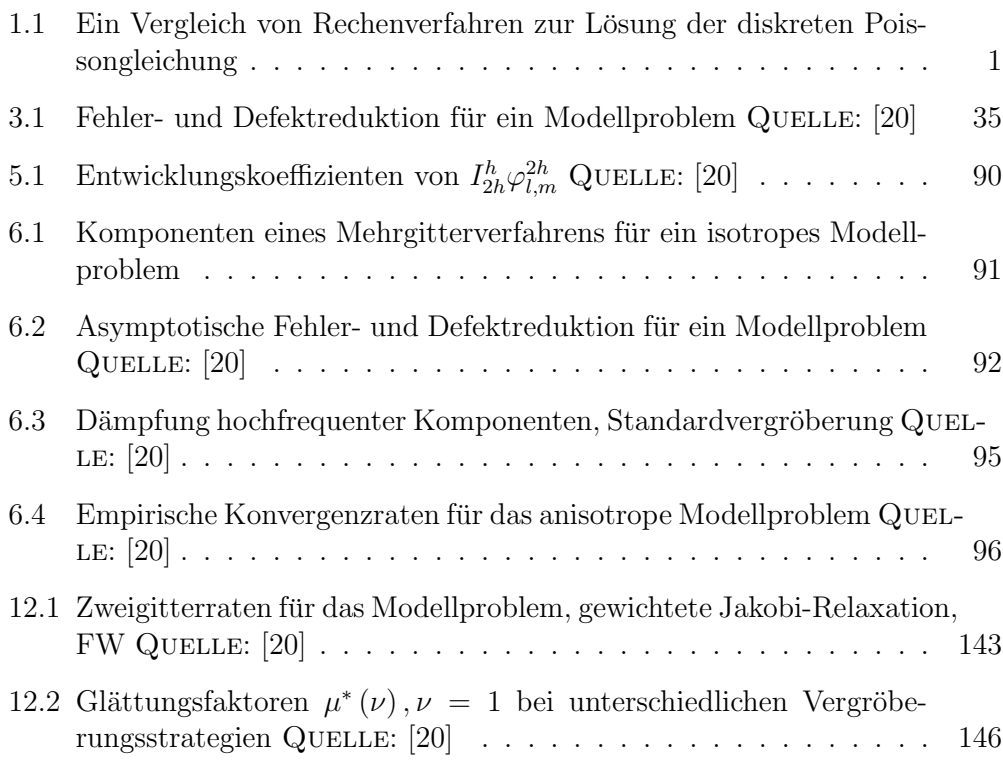

## **Notation**

Dieser Abschnitt faßt die im Text verwendeten Abkurzungen und Bezeichnungen ¨ zusammen und gibt bei Bedarf zusätzliche Erläuterungen. Zur Vereinfachung wird sooft es möglich ist, auf eine extrem formale Schreibweise verzichtet - insbesondere dann, wenn die aktuelle Bedeutung aus dem Zusammenhang erkennbar ist. Zum Beispiel: häufig wird  $N$  verwendet, um die Zahl der Teilintervalle gleicher Länge anzugeben, in die das Einheitsintervall unterteilt wird.  $N$  liefert so die Maschenweite  $h = 1/N$  und daraus abgeleitet die Zahl der Gitterpunkte hinsichtlich der Raumdiskretisierung. In analoger Weise ist  $N_t$ , die Zahl der Zeitschritte, zu interpretieren. Andererseits wird in den Beispielen aus der Prozeßsimulation die Dotierstoffkonzentration mit  $N = N(x, y, t)$  bezeichnet. Die jeweilige Bedeutung ergibt sich so aus dem Zusammenhang.

Diskrete Größen werden mit Hilfe der allgemeinen Koordinate x und dem formalen Diskretisierungsparameter  $\Delta x$  (oder  $\Delta X$ , um gröbere Diskretisierungen zu bezeichnen) definiert.  $\Delta x$  ist somit durch gängige Parameter wie h,  $\Delta t$ , H, 2h,  $\Delta T$ , ... zu ersetzen. Dementsprechend stehen  $L_{\Delta x}$  oder  $u_{\Delta x}$  für Angaben wie  $L_h$ ,  $L_H$ ,  $L_{\Delta t}$  beziehungsweise  $u_h$ , ....

Gleichungen, Tabellen und Abbildungen werden mit der Kapitelnummer als erster Quantifizierung verwendet. Die Gleichung (2.4) kann damit im Kapitel zwei als vierte Gleichung gefunden werden. Abbildung (1.7) weist dementsprechend auf die siebte Abbildung des ersten Kapitels hin.

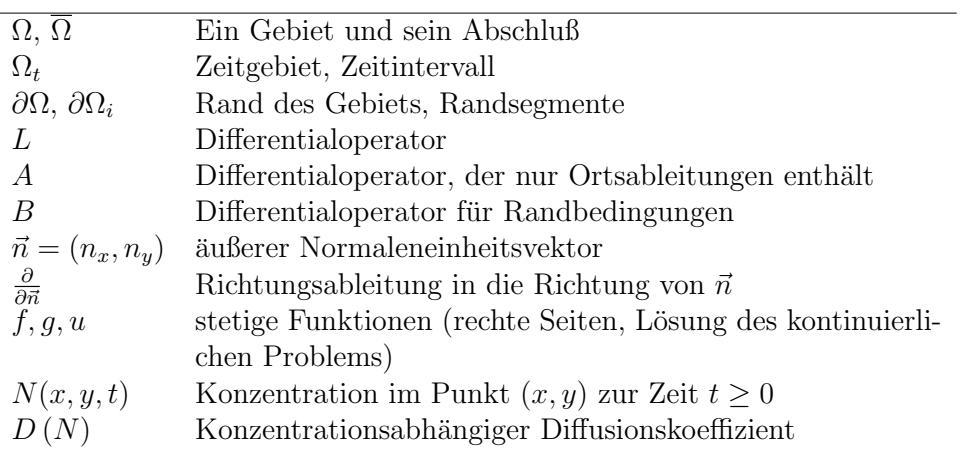

#### **Notation** Erläuterung

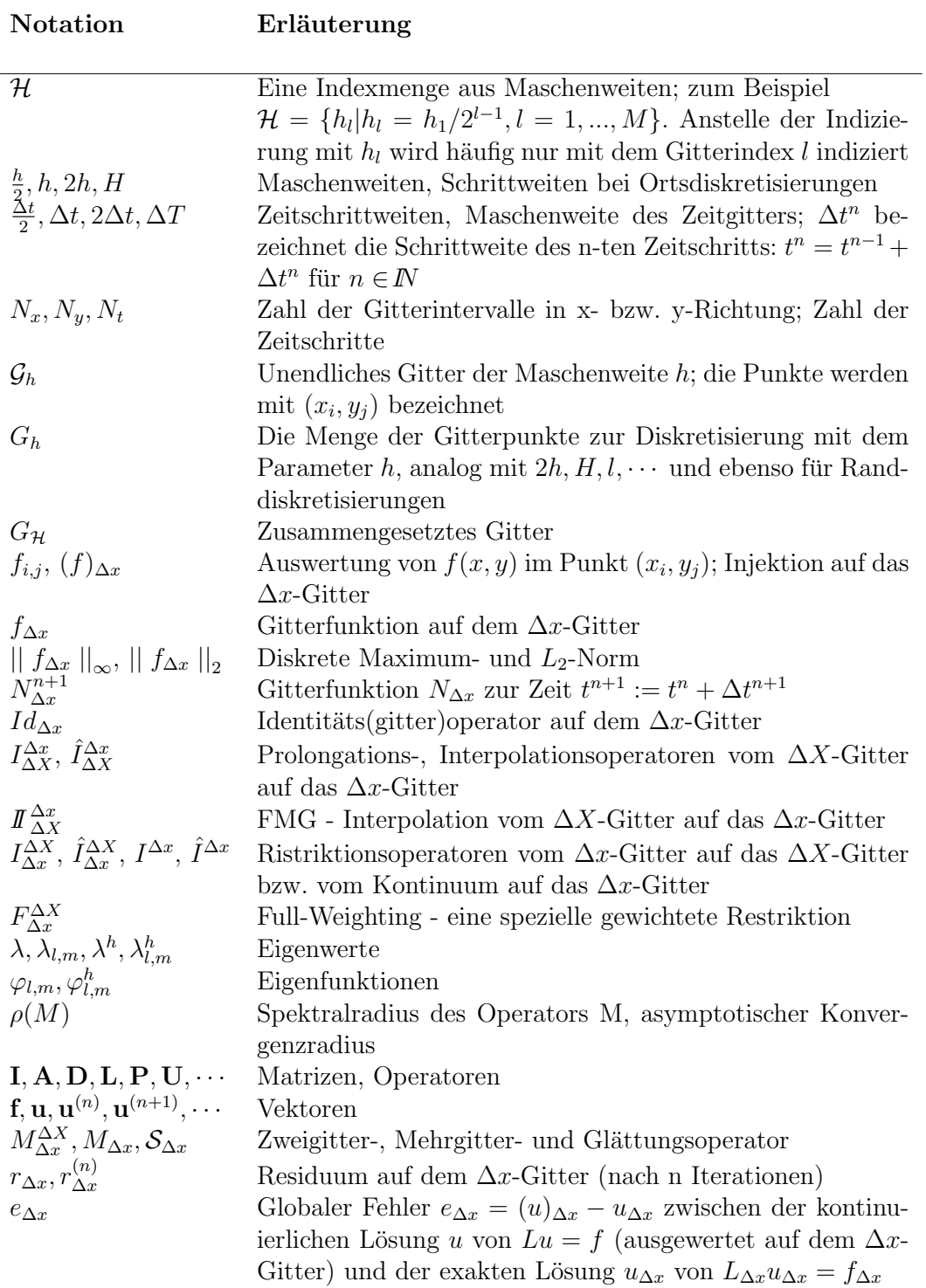

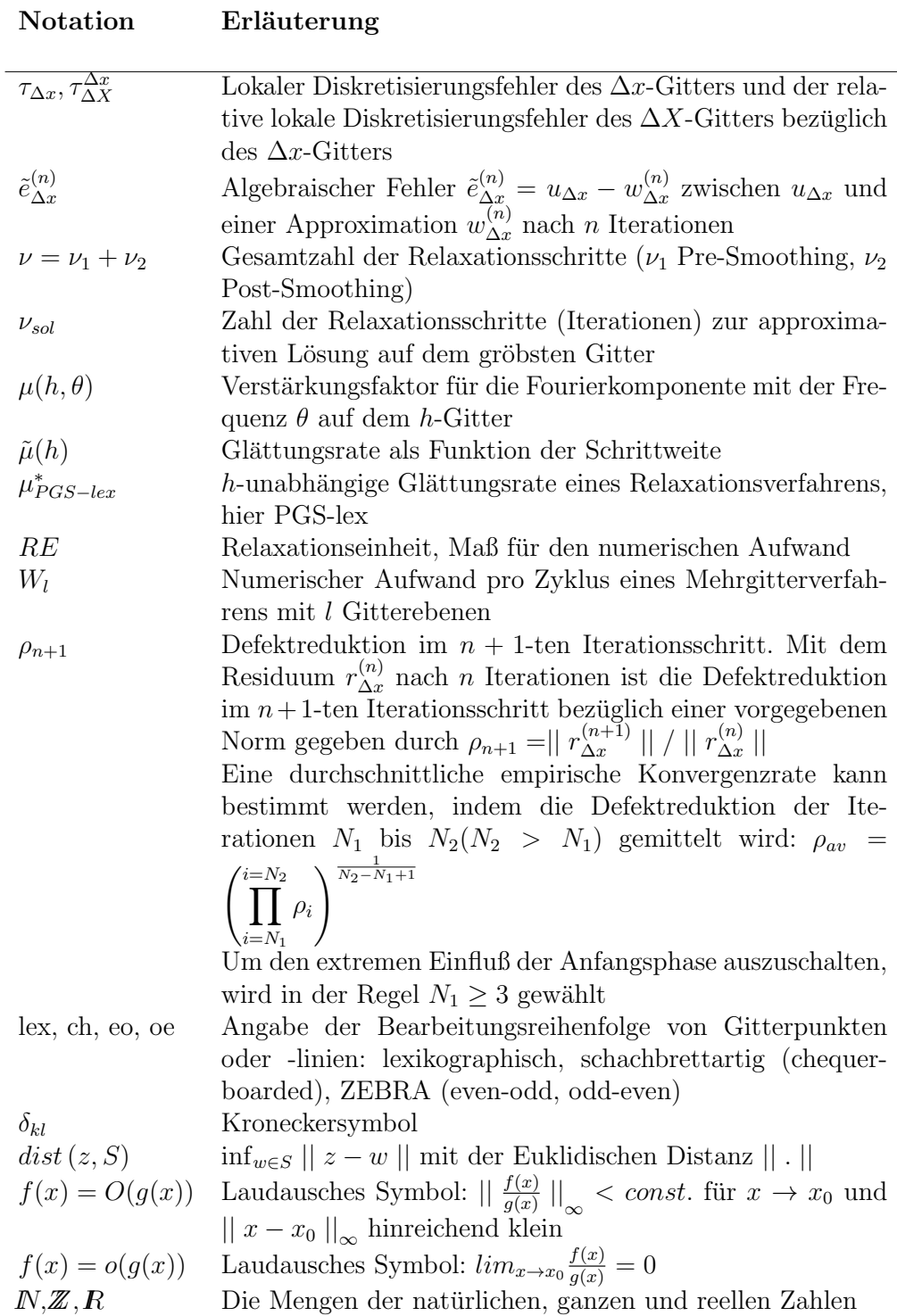